## **Aula 3 – 09/03/2021**

**Filipe Matias 20171401 MIARQ3D** 

Desta vez começamos por desenvolver competências na planificação e consequente construção de sólidos platónicos. Do mais simples ao mais complexo, devido ao nº de faces, foram usados comandos semelhantes ao exercício anterior, porém com destaque para o **Array Classic** que passámos a usar em "Polar".

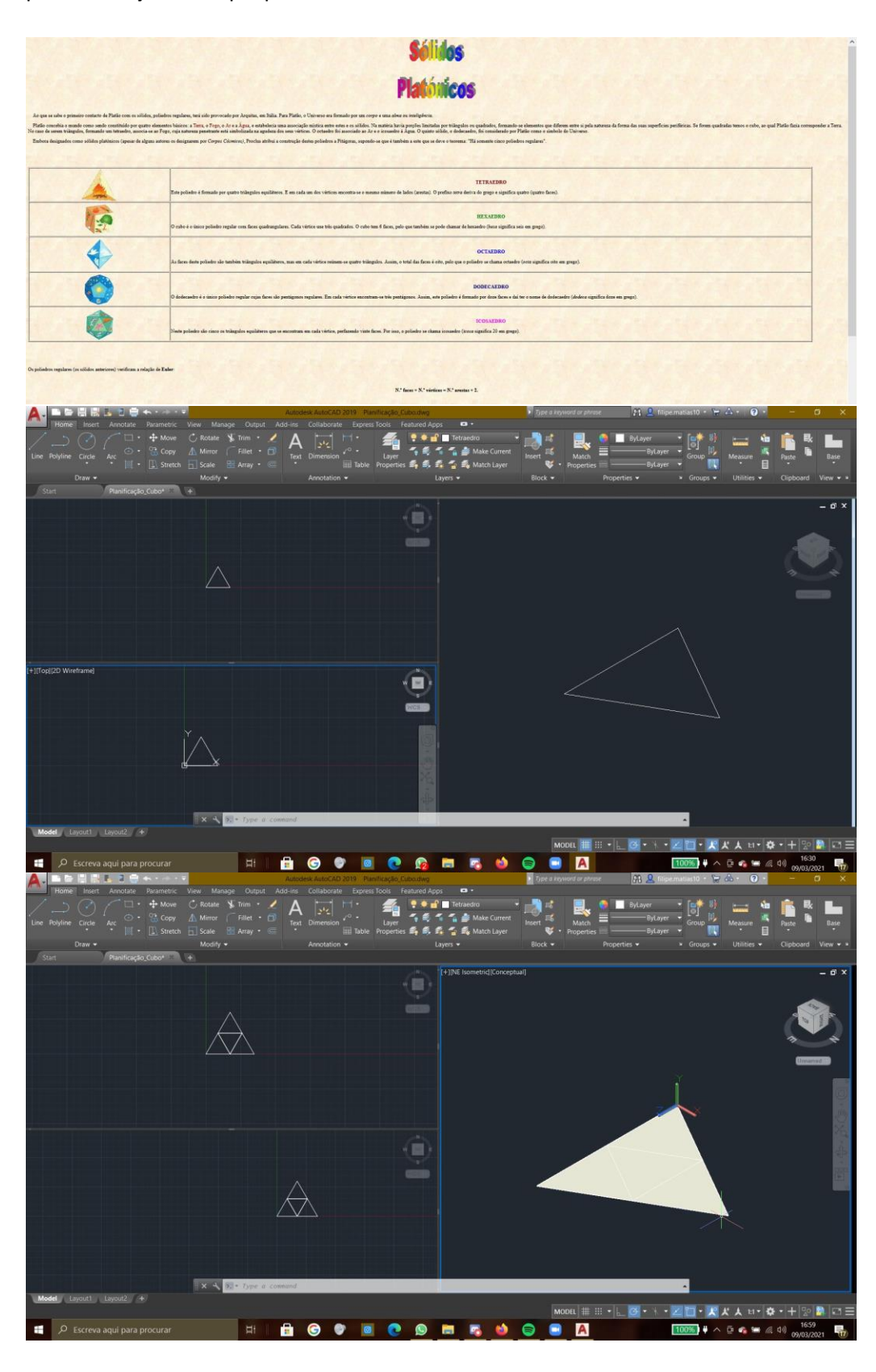

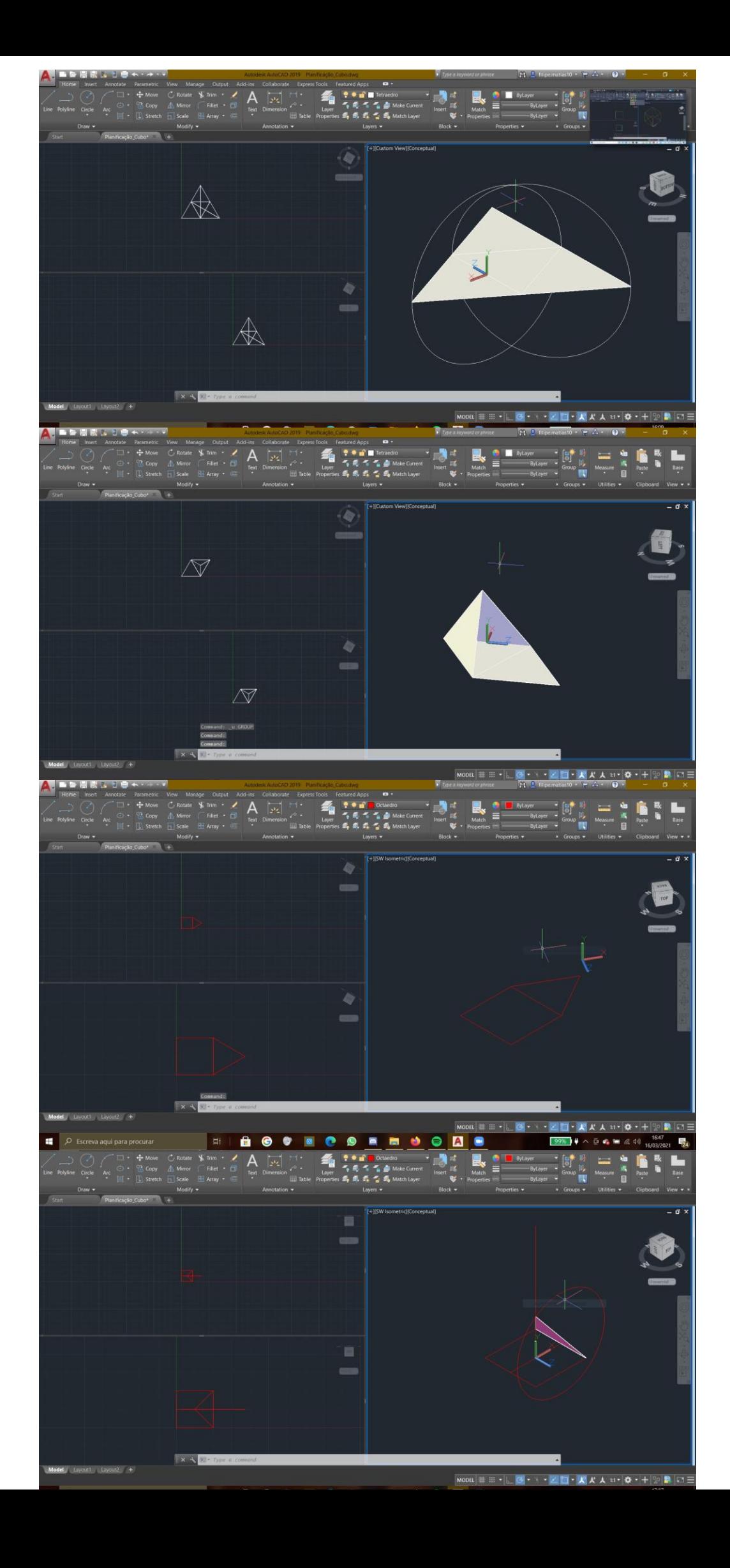

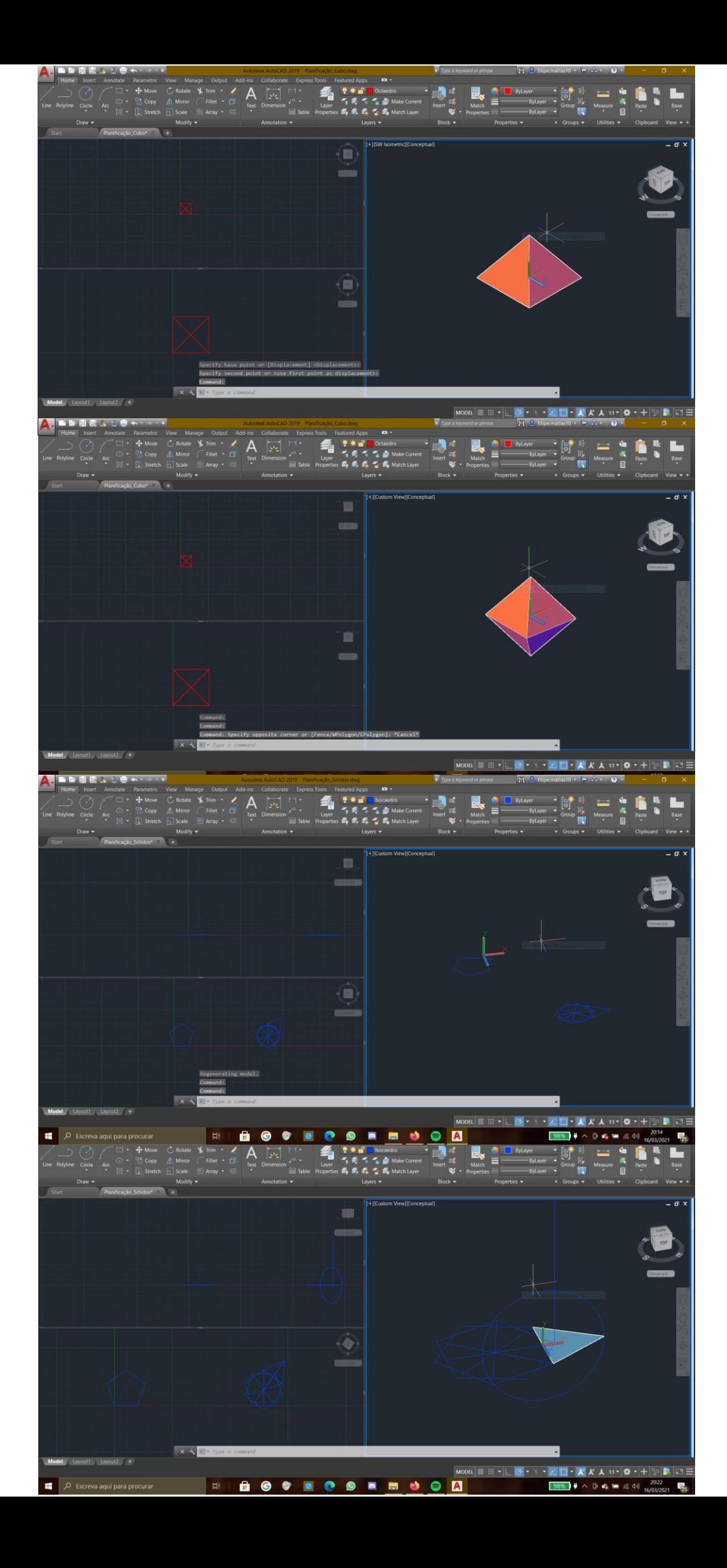

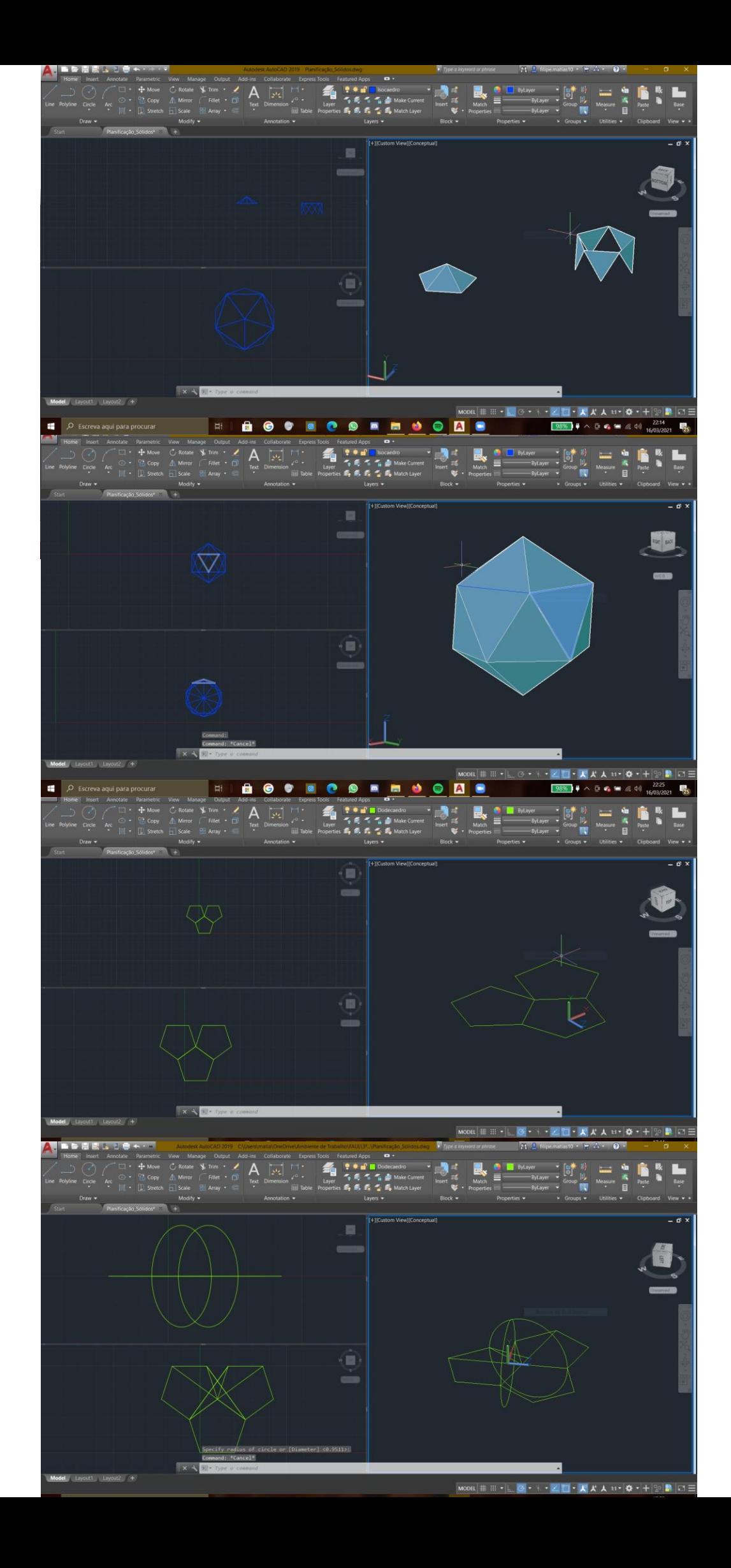

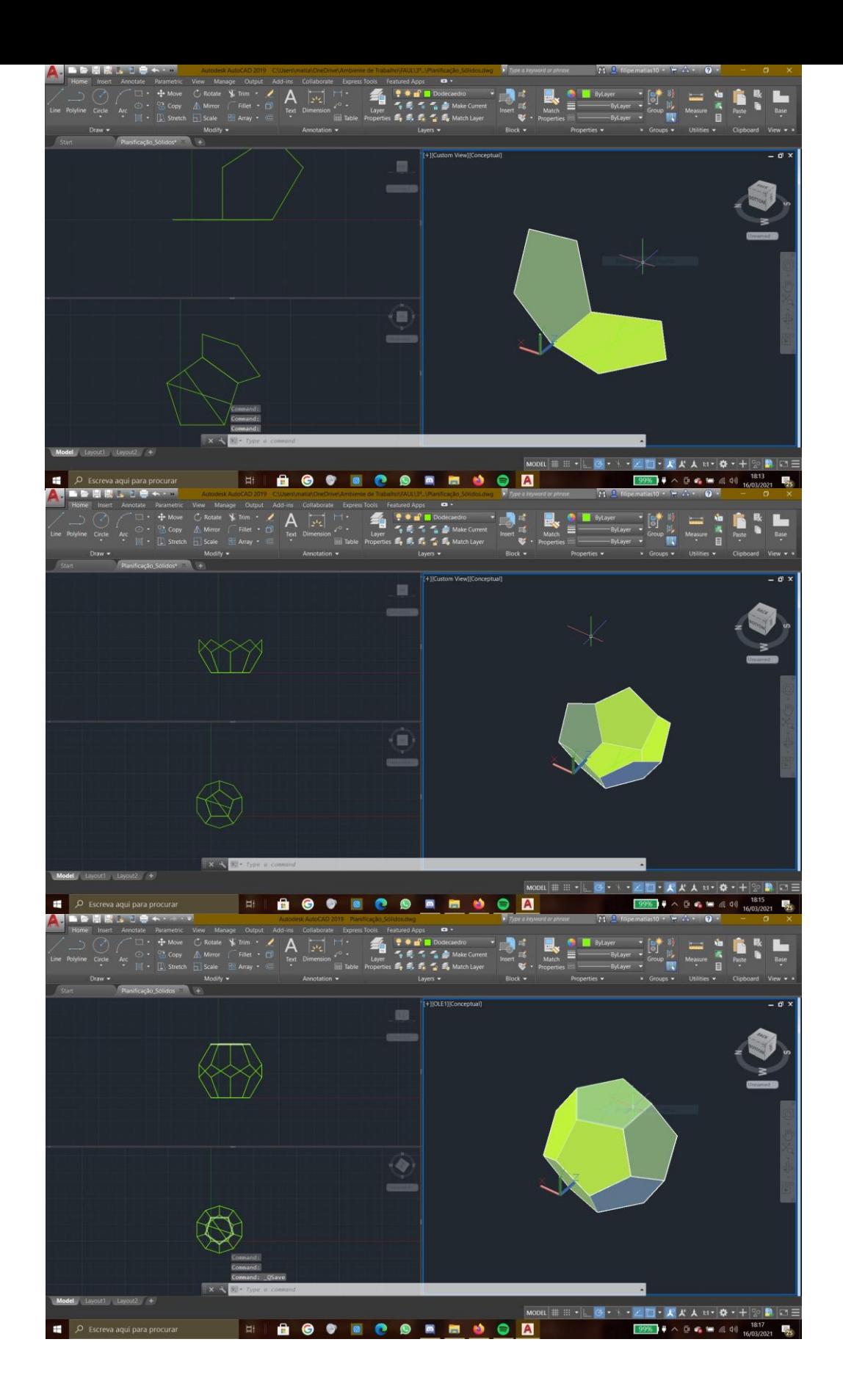